## **KYC UPDATION THROUGH INTERNET BANKING ONLY FOR THOSE CUSTOMERS**

## **WHERE THERE IS NO CHANGE IN KYC, CKYCR NUMBER IS AVAILABLE WITH BANK & KYC DOCUMENTS ARE AS PER CURRENT STANDARDS**

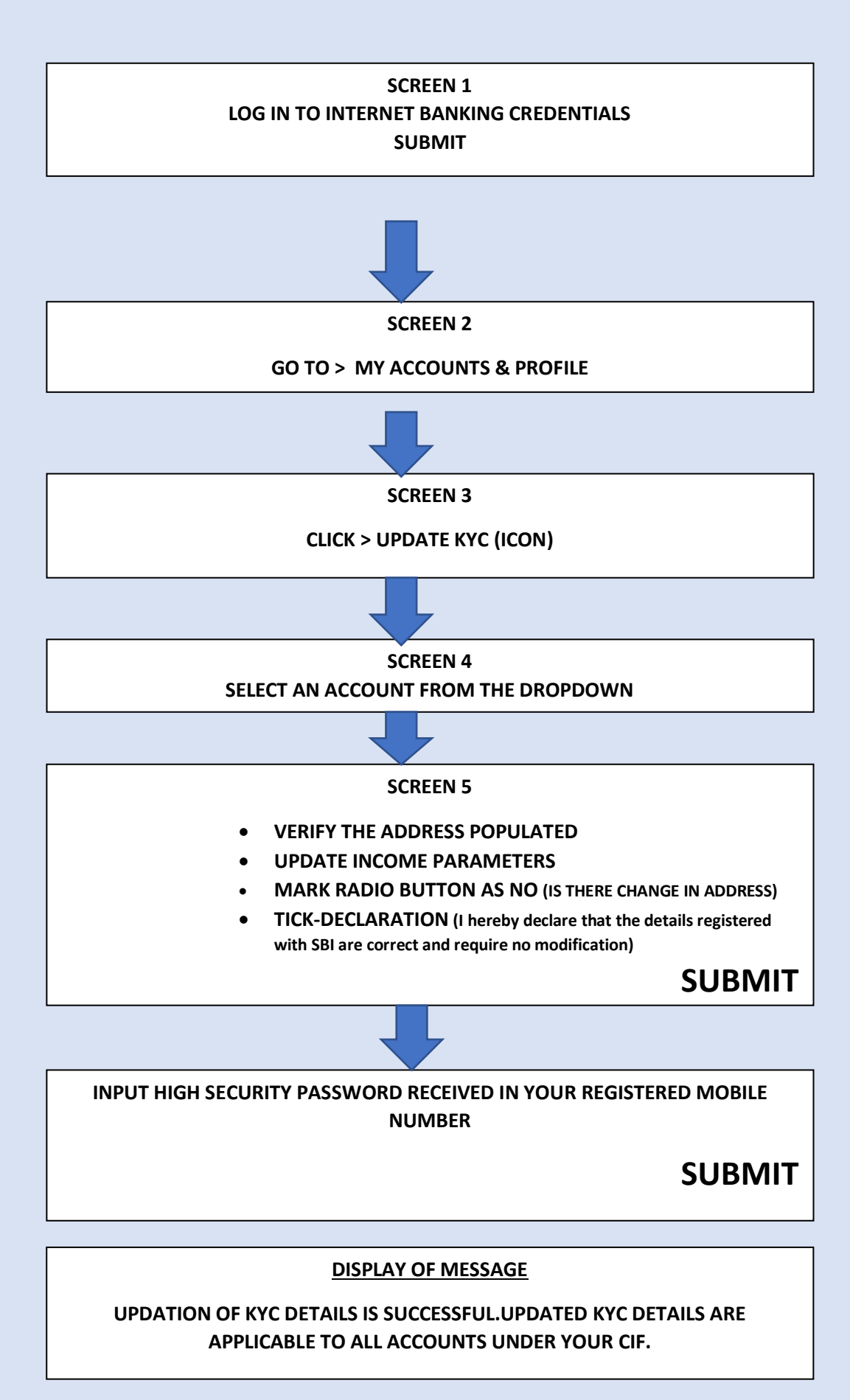

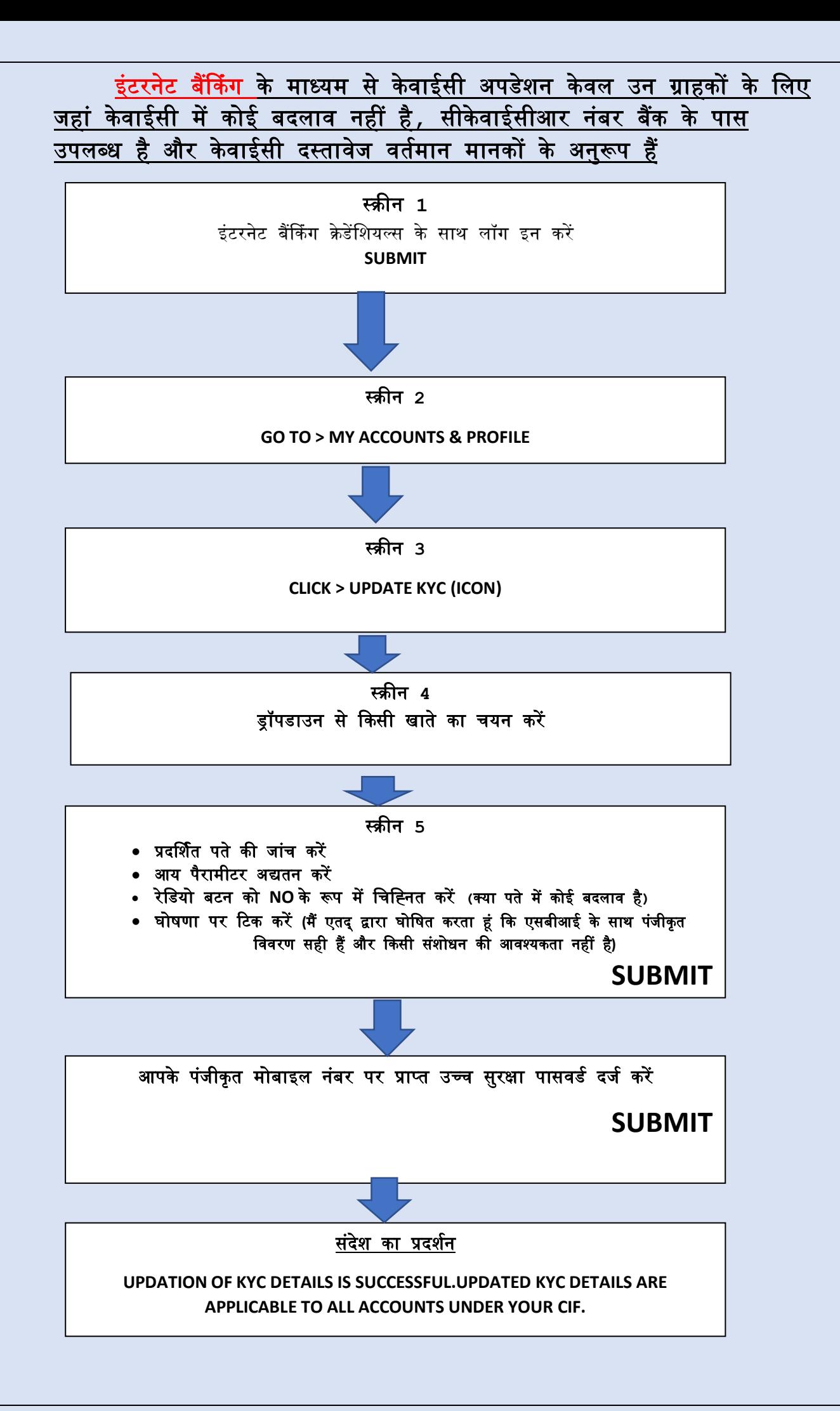